# Package 'CCMMR'

December 21, 2023

<span id="page-0-0"></span>Type Package

Title Minimization of the Convex Clustering Loss Function

Version 0.2

Date 2023-12-21

Maintainer Daniel Touw <touw@ese.eur.nl>

Description Implements the convex clustering through majorization-minimization (CCMM) algo-rithm described in Touw, Groenen, and Terada (2022) [<arXiv:2211.01877>](https://arxiv.org/abs/2211.01877) to perform minimization of the convex clustering loss function.

License GPL  $(>= 3)$ 

RoxygenNote 7.2.3

URL <https://github.com/djwtouw/CCMMR/>

BugReports <https://github.com/djwtouw/CCMMR/issues/>

**Imports** RANN ( $>= 2.6.1$ ), Rcpp ( $>= 1.0.7$ ), methods ( $>= 4.1.0$ ), graphics  $(>= 4.1.0)$ , r2r  $(>= 0.1.1)$ ,

LinkingTo Rcpp, RcppEigen

NeedsCompilation yes

**Depends** R ( $>= 4.1$ ), stats ( $>= 4.1$ )

Author Daniel Touw [aut, cre] (<<https://orcid.org/0000-0003-3074-5401>>), Patrick Groenen [aut] (<<https://orcid.org/0000-0001-6683-8971>>), Yoshikazu Terada [aut]

Repository CRAN

Date/Publication 2023-12-21 16:30:14 UTC

# R topics documented:

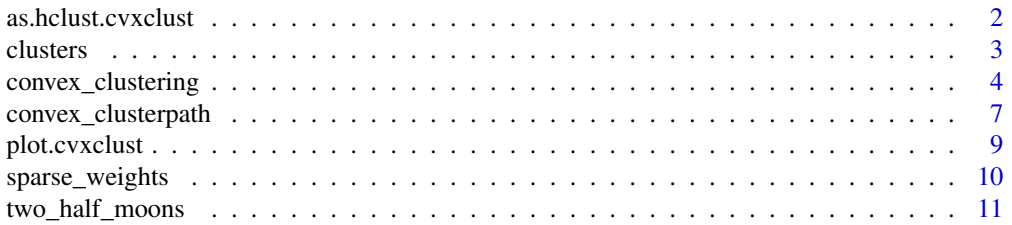

#### <span id="page-1-0"></span>**Index** [12](#page-11-0)

as.hclust.cvxclust *Conversion of a* cvxclust *object into an* hclust *object*

# Description

Converts the output of [convex\\_clustering](#page-3-1) or [convex\\_clusterpath](#page-6-1) into a hclust object. Note that a step in the clusterpath from one value for lambda to the next may cause the number of clusters to decrease by more than one. It is a hard requirement that the clusterpath ends in a single cluster, as standard dendrogram plotting methods fail if this is not the case.

# Usage

```
## S3 method for class 'cvxclust'
as.hclust(x, \ldots)
```
#### Arguments

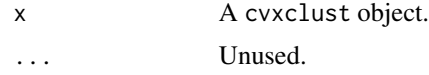

#### Value

A hclust object.

#### See Also

[hclust](#page-0-0)

# Examples

```
# Demonstration of converting a clusterpath into a dendrogram, first generate
# data
set.seed(6)
X = matrix(rnorm(14), ncol = 2)y = rep(1, nrow(X))# Get sparse distances in dictionary of keys format with k = 3W = sparse_weights(X, 3, 4.0)
# Sequence for lambda
lambda = seq(0, 45, 0.02)# Compute results
res = convex_clusterpath(X, W, lambdas)
# Generate hclust object
hcl = as.hclust(res)hcl$height = sqrt(hcl$height)
```
#### <span id="page-2-0"></span>clusters 3

```
# Plot clusterpath and dendrogram
oldpar = par(mfrow=c(1, 2))plot(res, y, label = c(1:7))
plot(hcl, ylab = expression(sqrt(lambda)), xlab = NA, sub = NA, main = NA,
    hang = -1)
par(oldpar)
```
clusters *Obtain clustering from a clusterpath*

## Description

Get a particular clustering of the data. If there is a clustering for n\_clusters, it is returned, otherwise the function will stop with a message. To know whether a query is going to be successful beforehand, check the num\_clusters attribute of the cvxclust object, this lists all possible options for the number of clusters.

#### Usage

```
clusters(obj, n_clusters)
```
#### Arguments

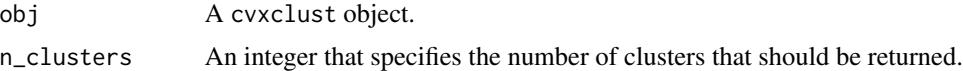

#### Value

A vector with the cluster labels for each object in the data.

# Examples

```
# Load data
data(two_half_moons)
data = as.matrix(two_half_moons)
X = data[, -3]y = data[, 3]# Get sparse distances in dictionary of keys format with k = 5 and phi = 8
W = sparse_weights(X, 5, 8.0)
# Set a sequence for lambda
lambdas = seq(0, 2400, 1)# Compute results CMM
res = convex_clusterpath(X, W, lambdas)
```

```
# Get labels for three clusters
labels = clusters(res, 3)
```
<span id="page-3-1"></span>convex\_clustering *Find a target number of clusters in the data using convex clustering*

# Description

convex\_clustering attempts to find the number of clusters specified by the user by means of convex clustering. The algorithm looks for each number of clusters between target\_low and target\_high. If target\_low = target\_high, the algorithm searches for a single clustering. It is recommended to specify a range around the desired number of clusters, as not each number of clusters between 1 and  $nrow(X)$  may be attainable due to numerical inaccuracies.

#### Usage

```
convex_clustering(
 X,
 W,
  target_low,
  target_high = NULL,
 max_iter_phase_1 = 2000,
 max_iter_phase_2 = 20,
  lambda_init = 0.01,
  factor = 0.025,
  tau = 0.001,
  center = TRUE,
  scale = TRUE,eps\_conv = 1e-06,
 burnin_iter = 25,
 max_iter_conv = 5000,
  save_clusterpath = FALSE,
  verbose = \theta)
```
#### Arguments

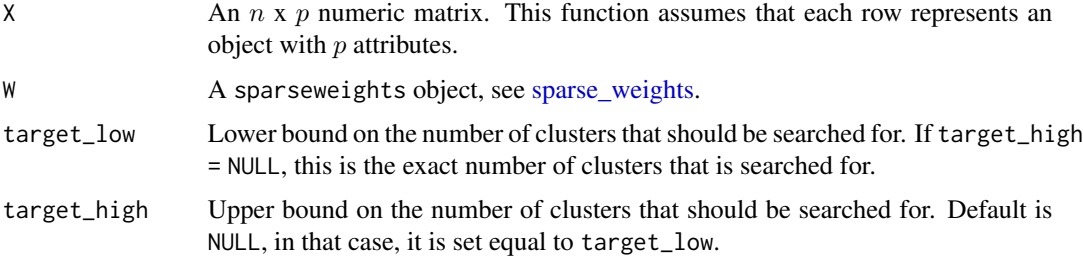

<span id="page-3-0"></span>

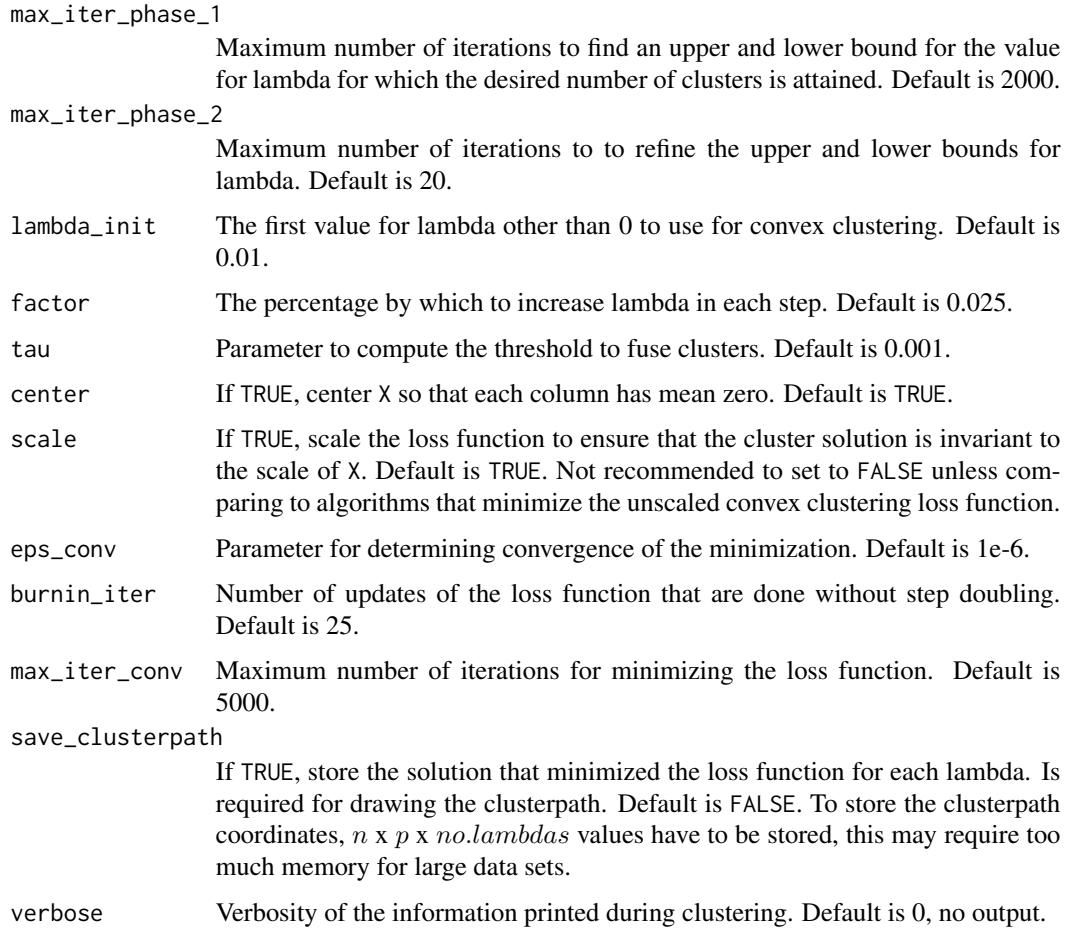

# Value

A cvxclust object containing the following

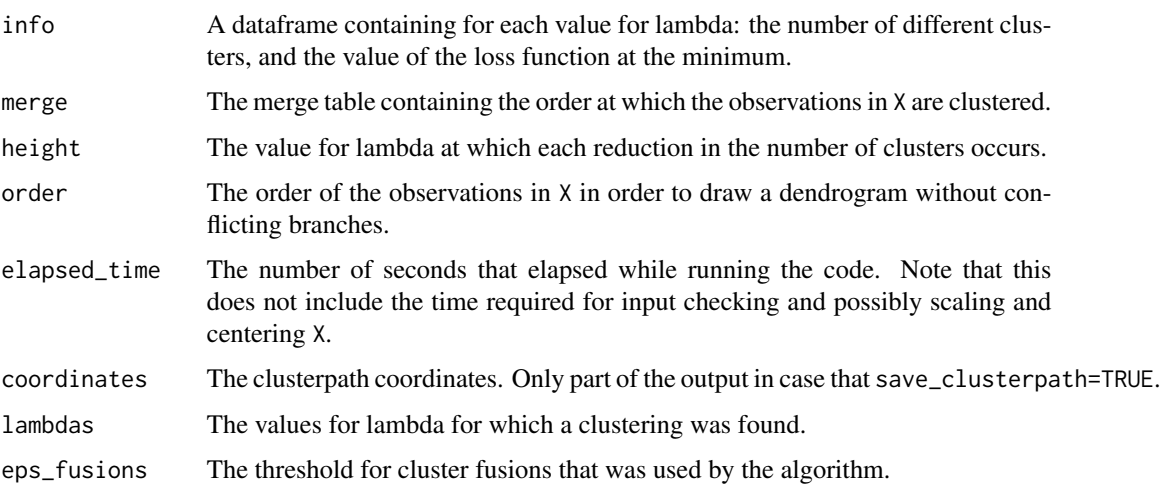

<span id="page-5-0"></span>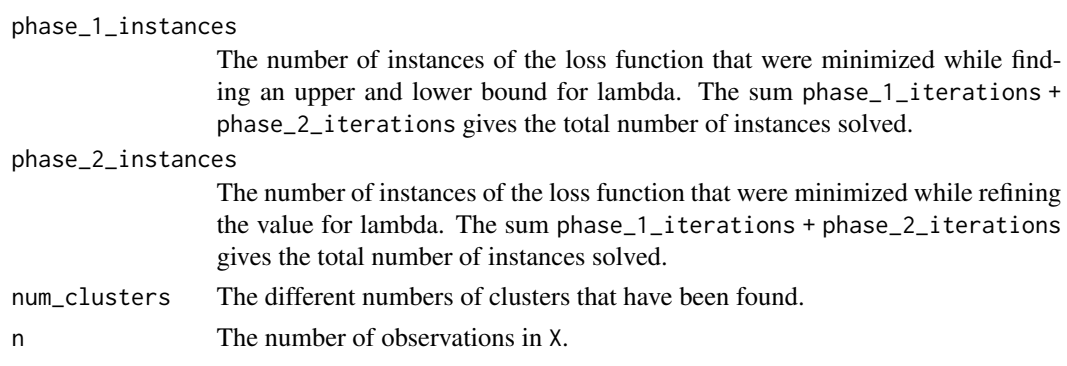

#### See Also

[convex\\_clusterpath,](#page-6-1) [sparse\\_weights](#page-9-1)

#### Examples

```
# Load data
data(two_half_moons)
data = as.matrix(two_half_moons)
X = data[, -3]y = data[, 3]# Get sparse weights in dictionary of keys format with k = 5 and phi = 8
W = sparse_weights(X, 5, 8.0)
# Perform convex clustering with a target number of clusters
res1 = convex_{\text{clustering}}(X, W, \text{target\_low} = 2, \text{target\_high} = 5)# Plot the clustering for 2 to 5 clusters
oldpar = par(mfrow=c(2, 2))plot(X, col = clusters(res1, 2), main = "2 clusters", pch = 19)plot(X, col = clusters(res1, 3), main = "3 clusters", pch = 19)plot(X, col = clusters(res1, 4), main = "4 clusters", pch = 19)plot(X, col = clusters(res1, 5), main = "5 clusters", pch = 19)
# A more generalized approach to plotting the results of a range of clusters
res2 = convex_{clustering}(X, W, target_{low} = 2, target_{high} = 7)# Plot the clusterings
k = length(res2$num_clusters)
par(mfrow=c(ceiling(k / ceiling(sqrt(k))), ceiling(sqrt(k))))
for (i in 1:k) {
   labels = clusters(res2, res2$num_clusters[i])
   c = length(unique(labels))
   plot(X, col = labels, main = paste(c, "clusters"), pch = 19)
}
par(oldpar)
```
<span id="page-6-1"></span><span id="page-6-0"></span>convex\_clusterpath *Minimize the convex clustering loss function*

## Description

Minimizes the convex clustering loss function for a given set of values for lambda.

# Usage

```
convex_clusterpath(
 X,
 W,
  lambdas,
  tau = 0.001,
  center = TRUE,
  scale = TRUE,
  eps\_conv = 1e-06,
 burnin_iter = 25,
 max_iter_conv = 5000,
  save_clusterpath = TRUE,
  target_losses = NULL,
  save_losses = FALSE,
  save_convergence_norms = FALSE
\mathcal{L}
```
# Arguments

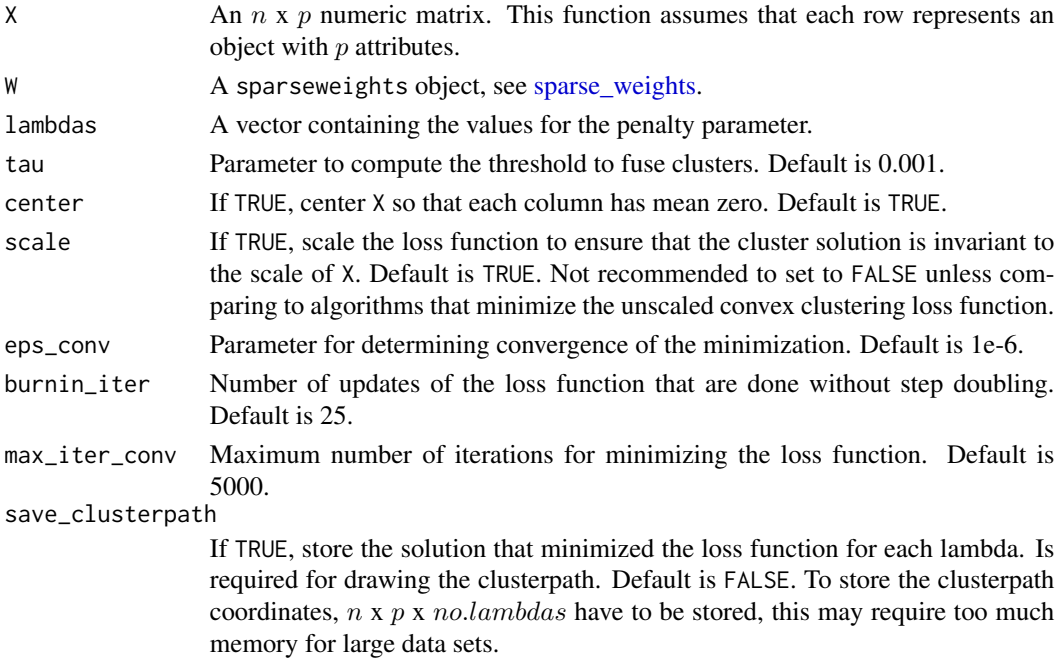

<span id="page-7-0"></span>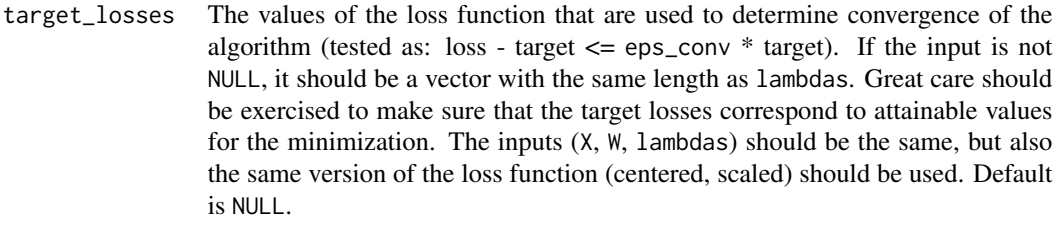

save\_losses If TRUE, return the values of the loss function attained during minimization for each value of lambda. Default is FALSE.

save\_convergence\_norms

If TRUE, return the norm of the difference between consecutive iterates during minimization for each value of lambda. Default is FALSE. If timing the algorithm is of importance, do not set this to TRUE, as additional computations are done for bookkeeping that are irrelevant to the optimization.

# Value

A cvxclust object containing the following

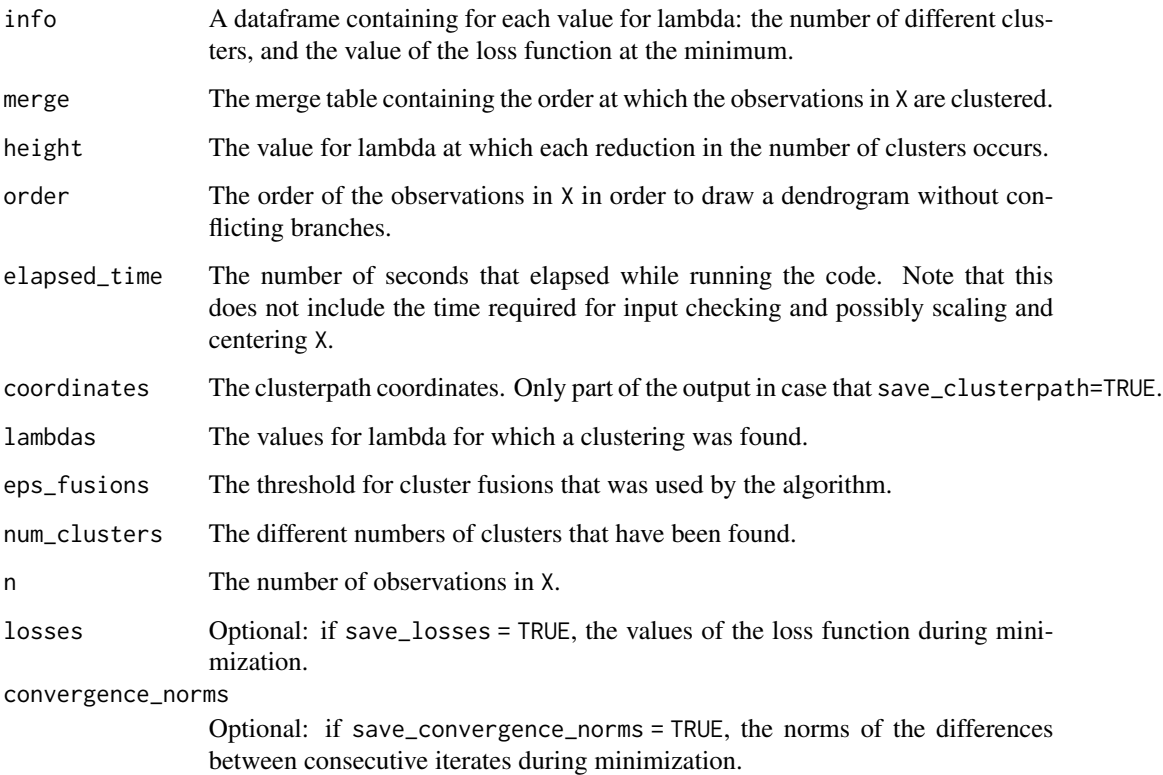

# See Also

[convex\\_clustering,](#page-3-1) [sparse\\_weights](#page-9-1)

# <span id="page-8-0"></span>plot.cvxclust 9

# Examples

```
# Load data
data(two_half_moons)
data = as.matrix(two_half_moons)
X = data[, -3]y = data[, 3]# Get sparse weights in dictionary of keys format with k = 5 and phi = 8
W = sparse_weights(X, 5, 8.0)
# Set a sequence for lambda
lambdas = seq(0, 2400, 1)# Compute clusterpath
res = convex_clusterpath(X, W, lambdas)
# Get cluster labels for two clusters
labels = clusters(res, 2)
# Plot the clusterpath with colors based on the cluster labels
plot(res, col = labels)
```
plot.cvxclust *Plot 2D clusterpath*

# Description

Plot a clusterpath for two-dimensional data.

# Usage

```
## S3 method for class 'cvxclust'
plot(x, col = NULL, labels = NULL, ...)
```
# Arguments

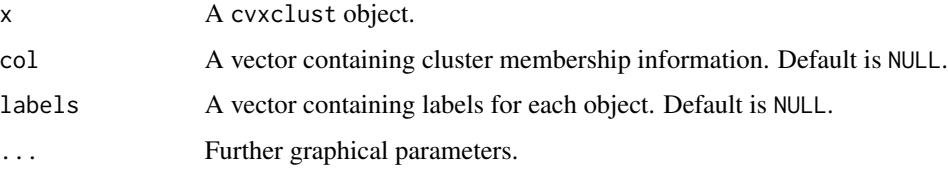

#### Value

A plot in the console.

# Examples

```
# Load data
data(two_half_moons)
data = as.matrix(two_half_moons)
X = data[, -3]y = data[, 3]# Get sparse distances in dictionary of keys format with k = 5 and phi = 8
W = sparse_weights(X, 5, 8.0)
# Set a sequence for lambda
lambdas = seq(0, 2400, 1)# Compute results CMM
res = convex_clusterpath(X, W, lambdas)
plot(res, y + 1)
```
<span id="page-9-1"></span>sparse\_weights *Computation of sparse weight matrix*

# Description

Construct a sparse weight matrix in a dictionary-of-keys format. Each nonzero weight is computed as  $exp(-phi * ||x_i - x_j||^2)$ , where the squared Euclidean distance may be scaled by the average squared Euclidean distance, depending on the argument scale. Sparsity is achieved by only setting weights to nonzero values that correspond to two objects that are among each other's  $k$  nearest neighbors.

#### Usage

```
sparse_weights(
 X,
 k,
 phi,
 connected = TRUE,
  scale = TRUE,
  connection_type = "SC"
)
```
#### Arguments

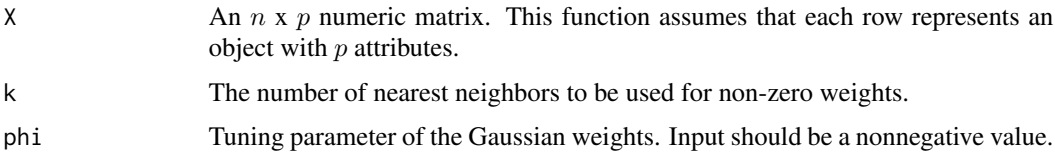

<span id="page-9-0"></span>

<span id="page-10-0"></span>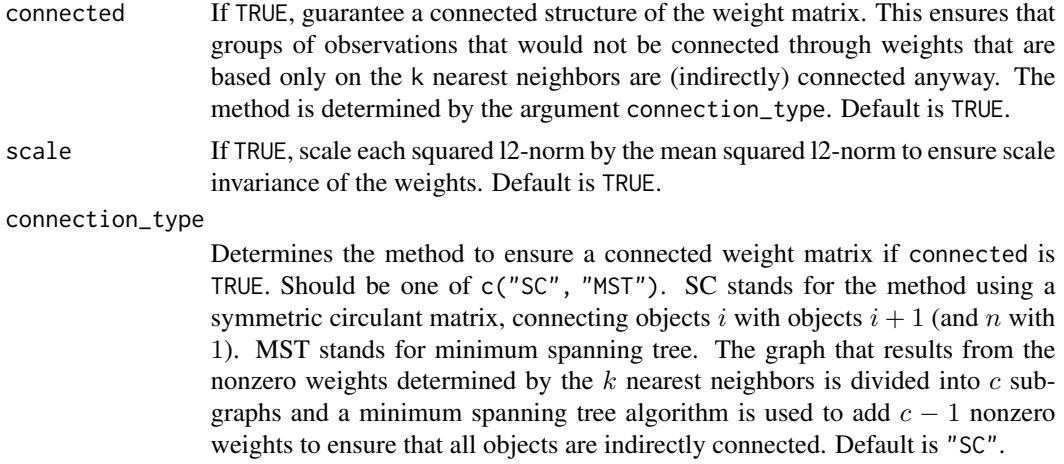

#### Value

A sparseweights object containing the nonzero weights in dictionary-of-keys format.

# Examples

```
# Load data
data(two_half_moons)
data = as.matrix(two_half_moons)
X = data[, -3]y = data[, 3]# Get sparse distances in dictionary of keys format with k = 5 and phi = 8
W = sparse_weights(X, 5, 8.0)
```
two\_half\_moons *Two interlocking half moons data set*

#### Description

A dataset containing 150 observations generated according to the two interlocking half moons data generating process. The first two columns contain the x and y-coordinates and the third column contains the cluster ID. Each moon contains 75 observations.

#### Usage

```
data(two_half_moons)
```
# Format

An object of class data. frame with 150 rows and 3 columns.

# <span id="page-11-0"></span>Index

∗ datasets two\_half\_moons, [11](#page-10-0) as.hclust.cvxclust, [2](#page-1-0) clusters, [3](#page-2-0)

convex\_clustering, *[2](#page-1-0)*, [4,](#page-3-0) *[8](#page-7-0)* convex\_clusterpath, *[2](#page-1-0)*, *[6](#page-5-0)*, [7](#page-6-0)

hclust, *[2](#page-1-0)*

plot.cvxclust, [9](#page-8-0)

sparse\_weights, *[4](#page-3-0)*, *[6](#page-5-0)[–8](#page-7-0)*, [10](#page-9-0)

two\_half\_moons, [11](#page-10-0)